**AccountMate®** 

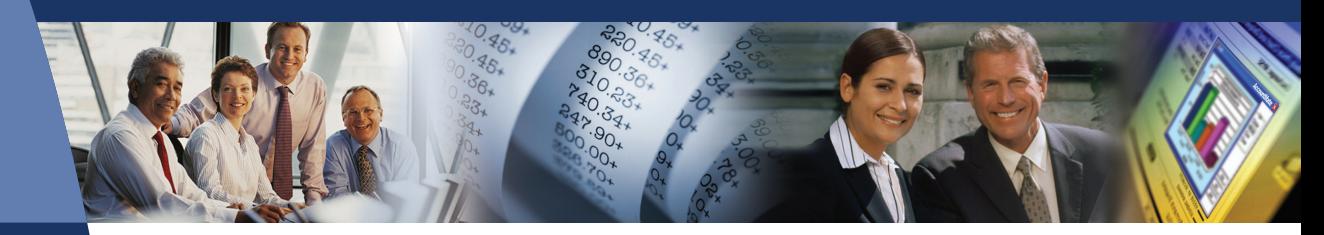

# **AccountMate Software That Fits**

With AccountMate's Inventory Control module you have the power of a complete inventory management system that provides the ability to define each inventory item's cost method, units-of-measurement, warehouse and bin locations.

You can record safety stock, lead time, and reorder level and quantity as well as assign serial numbers to inventory items and define multiple substitutes for an item. Record transfers of units from one item to a similar item or to the same item in a different warehouse, record issuance of stock for internal use and list all the vendors that supply a particular item or all the items sourced from a particular vendor. Copy inventory items to another company or to another warehouse in the same company and facilitate physical inventory counts.

# **AccountMate 7 for SQL or Express Inventory Control Module**

#### Multiple Cost Methods for Inventory Items

Each inventory item can be assigned a different cost method chosen from among the following: Average, FIFO, LIFO, Specific ID or Average with Serial Number.

#### Support Serial Number Tracking

Assign serial numbers to units of your inventory that use either the Specific ID or Average with Serial Number cost methods. Serial numbers coupled with the Specific ID cost method allow you to track individual units and unit costs throughout the system. Serial numbers can be printed on invoices and reports, entered directly, assigned automatically by simply entering a few parameters or imported from text files.

You can run the Inventory Serial Number Report to view details of transactions affecting serialized items. This report shows the transaction type and number to identify the purchase, sale or use of a particular serial number.

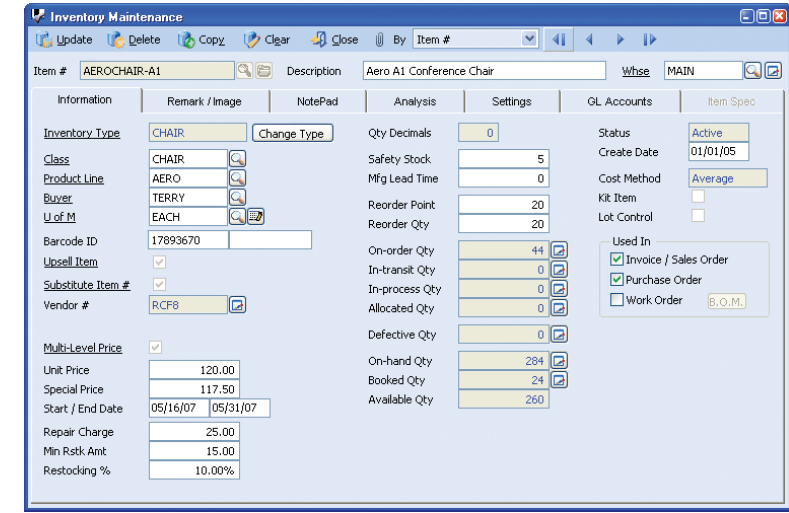

#### Physical Inventory Counts

*Inventory Maintenance*

Inventory counts can be performed at any time and as often as needed. They can be processed without interrupting shipping and receiving processes. You can freeze inventory and update physical count results for a range of warehouses. Worksheets can be printed to record inventory count results. Physical count variances will be expensed against user-defined General Ledger account IDs and recorded as an adjustment to inventory assets in the General Ledger. A Physical Count Variance Report can be generated for audit trail purposes.

#### Designate Different Default Units-of-Measurement for Inventory Stock, Purchase or Sale

Assign a different unit-of-measurement that will be used to stock inventory, record customer sales or process purchase transactions. This gives you greater flexibility to maintain and transact inventory in different groups of units based on such factors as your product packaging requirements and those of your vendors. At the same time, you will be cutting down on the data entry required when recording inventory sales and purchases.

## Inventory Type Settings Speed Up Creation of Inventory Records

Standardize the information and default settings that will be assigned to new inventory records. You can preassign warehouses and bins, units-of-measurement, cost method, revenue code and lot, as well as kit and item specification settings. This feature helps reduce data entry time and errors.

### Multiple Vendors Tracked for Each Inventory Item

Inventory items may be purchased from different vendors at different units-of-measurement. When Inventory Control is integrated with the Purchase Order module, multiple vendors can be tracked for each inventory item, with each vendor's price converted to the smallest unit-of-measurement for effective comparison. A Best Price Listing feature aids in determining the best vendor price, keeping purchasing costs at a minimum. If you have some vendors using foreign currency, enter the inventory item's unit price in the vendor's currency freeing you from the inconvenience of manually converting vendor prices. When creating purchase orders, the system recommends either a designated default vendor or the best price-per-unit vendor.

# Support Bar Code

A bar code for a UPC or SKU number can be maintained for each inventory item. Sales order and invoice line items can be entered by simply scanning the product bar codes.

#### Inventory Transfer between Items, Warehouses and Bins

Inventory items can be repackaged into smaller or larger units-ofmeasurement and can be transferred from one bin or warehouse to another. The transfer can be performed for one or several inventory items at a time. Freight and cost adjustments can also be recorded for each transfer. Generate a Warehouse Transfer Slip to send along with the transferred inventory as an additional control. Any transfer cost variance is automatically calculated for proper cost accountability. Transfers between warehouses can also be treated as "in-transit" until the items are recorded as received at the destination warehouse.

## Internal Stock Issuance

The same inventory that you sell to customers or use as manufacturing or kit components can also be used internally by your company. The Internal Stock Issuance function facilitates

recording of multiple inventory items issued for internal company use. Each batch of items issued can be posted to a user-defined General Ledger Account ID to properly assign the items' costs to the department to which they are issued.

# Mass Inventory Price and Cost Adjustments

Unit, basic and multi-level prices for all or selected inventory items can be easily updated by automatically applying a percentage or fixed amount to the current item prices or costs. Standard costs and return costs can be adjusted in the same manner.

#### Inventory Adjustments

Adjustments can be recorded for any inventory item at any time. AccountMate allows you to adjust an item's quantity, unit cost or total value in a particular warehouse and bin, and to specify the General Ledger account to which the adjustment will be posted. Use this feature to correct variances between your inventory ledger balances and your inventory account balance in the General Ledger to update item quantities for shrinkage or to revalue outdated inventory.

# Mass Copy Inventory

AccountMate has the ability to copy inventory records from one company or warehouse to another, including the item numbers, descriptions, units-of-measurement, assigned Revenue Codes and General Ledger account IDs. You are able to adjust the Revenue Codes, Inventory and In-transit Inventory General Ledger account IDs to suit your company's requirements.

#### Integration with other modules

- Integration with the General Ledger module enables ease of posting journal entries for inventory item transactions to the General Ledger.
- The Inventory Control module enhances the inventory features in the Accounts Receivable, Sales Order, Purchase Order, Manufacturing, Return Merchandise Authorization and Return to Vendor Authorization modules.
- Integration with the Upsell Management module allows you to maintain a list of complementary or accessory items that can be sold along with other inventory items, tracks the sales of these items for commission purposes and creates a script that your sales team can use as a guide.
- With the Inventory Specification module, you are able to create categories of inventory items, such as size, color, weight and texture, and cost and price each inventory item by the assigned category. This gives the flexibility you need without the inconvenience of setting up separate inventory records for the same item to represent each item specification.
- For tracking and inventory-management purposes integration with the Lot Control module supports the assignment of lot numbers and expiration dates to item units.
- With the Kitting module, you can create kit items, define a formula for each, customize the standard kit formula, set up and process on-the-fly kit items and assign kit numbers to kit units for tracking and proper management of your inventory.
- With the Pricing Control module, you can enhance the multilevel pricing features to support an unlimited number of price code or order quantity prices. Set up minimum prices, multiple prices and pricing based on last invoice or sales order price for your inventory items.
- Integration with the Customer Inventory Manager module allows cross-referencing to the customer's item numbers, description and units-of-measurement. It enables the establishment of customer-specific contract prices as well as the automatic update of these prices.

#### Other Features

- Record safety stock, vendor or production lead time, and reorder level and quantity for each item
- Multiple substitutes can be set up for each item
- Multiple warehouses and bins can be set up
- Duplicate serial numbers can be allowed
- Include a picture of each item
- Edit the unit-of-measurement on invoices, sales orders and purchase orders, automatically adjusting the per-unit transaction cost or price
- Define whether to check or update on-hand quantity for each item as transactions are processed
- Option to disallow transactions that result in negative on-hand quantity
- Option to disallow processing of non-stock items
- Keep detailed history of inventory transfers and inventory adjustments

#### About AccountMate

Since 1984, AccountMate Software Corporation has provided customers with powerful and flexible accounting and business management software. AccountMate provides the most stable and technologically innovative modifiable accounting solutions for the mid-market. The accounting systems are sold by the module which enables customers to acquire the software they initially need and add modules as their business needs evolve. The availability of source code makes this software highly modifiable so that it can be adapted to any changing business environment.

#### AccountMate Software Corporation

1445 Technology Lane | Suite A5 | Petaluma, California 94954 | USA 800-877-8896 | 707-774-7500 | www.accountmate.com

# **Software That Fits**

© 2008 AccountMate Software Corporation. All rights reserved. Reproduction in whole or in part without permission is prohibited. The capabilities, system requirements and/or compatibility described herein are subject to change without notice. Contact AccountMate or an Authorized AccountMate Solution Provider for current information.